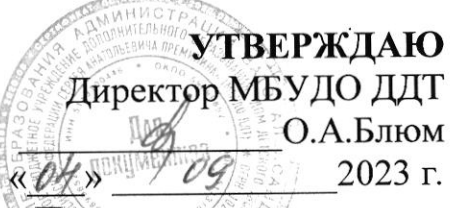

## Календарный учебный график по дополнительной общеобразовательной программе «Прототипирование» на 2023-2024 учебный год

Объединение: «Прототипирование»; Год обучения: 1-й год обучения; Группа № 1.1; Педагог: Шабанов Загитин Мирзабекович Количество учебных недель: 36 недель; Количество учебный часов в год: 144 часа; Режим проведения занятий: 2 раз в неделю по 2 часа Расписание:

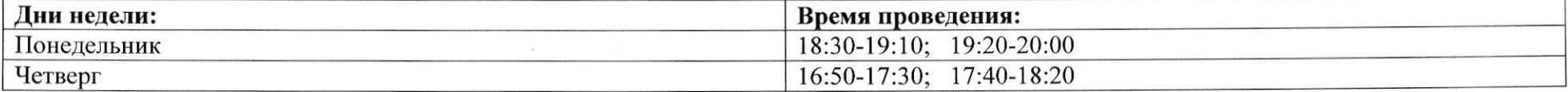

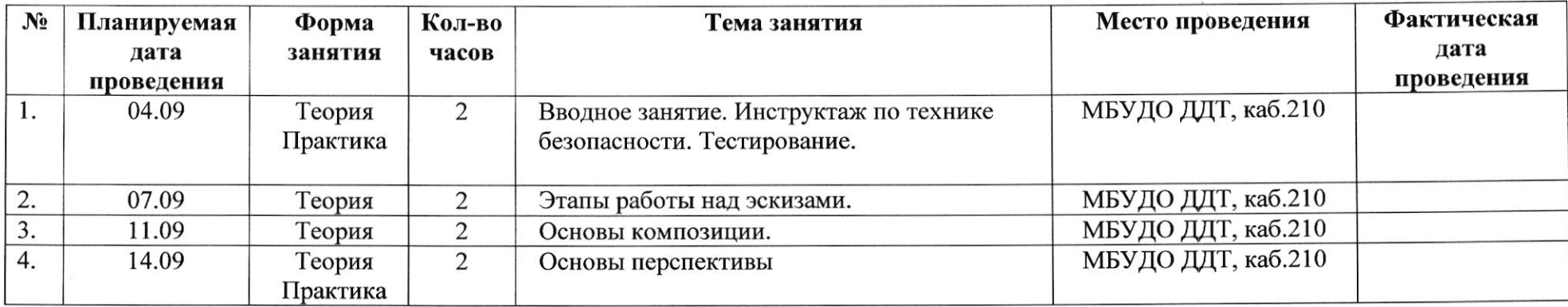

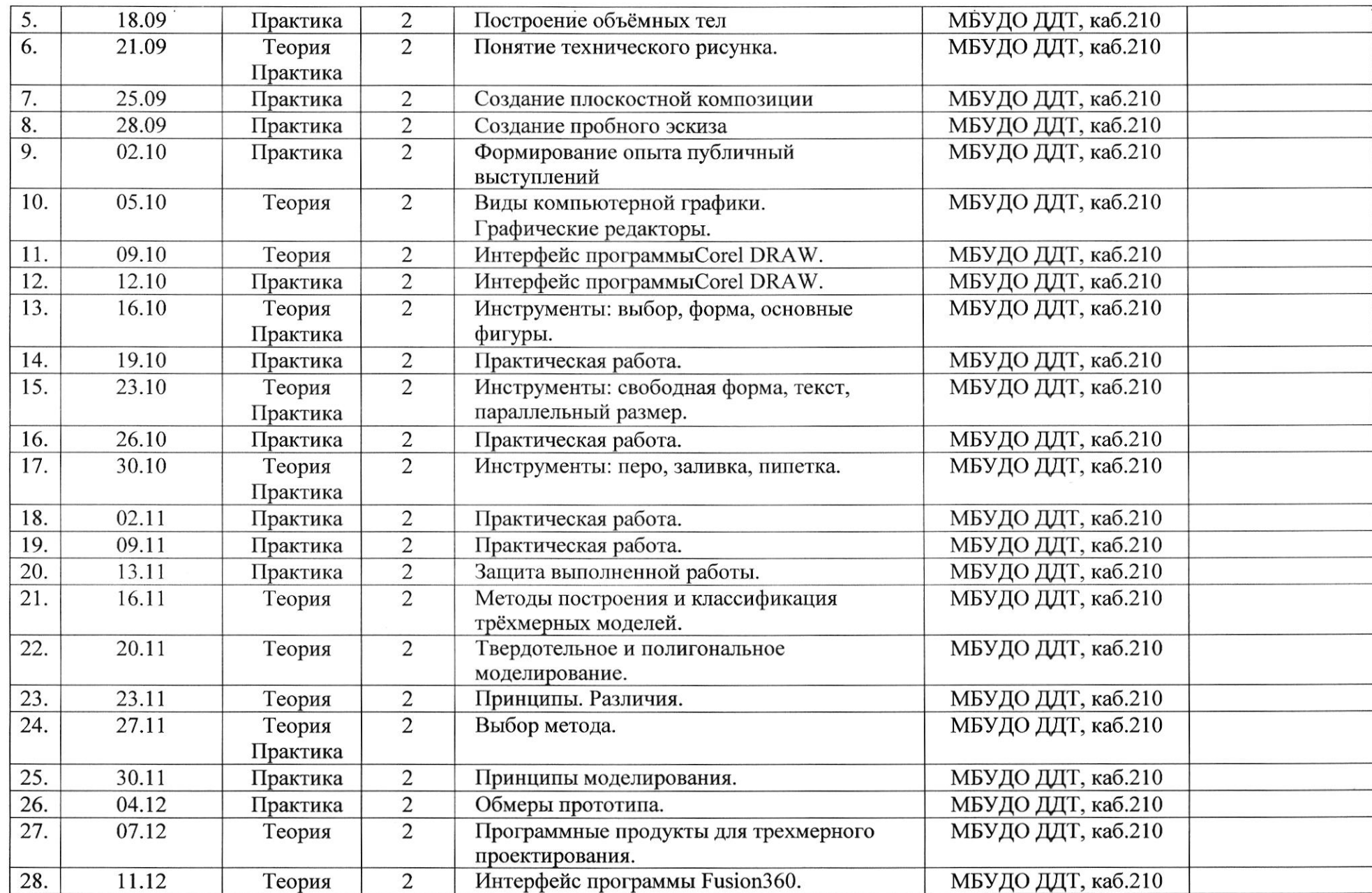

 $\epsilon$ 

(

 $\Omega$ 

 $\sim 10^{11}$ 

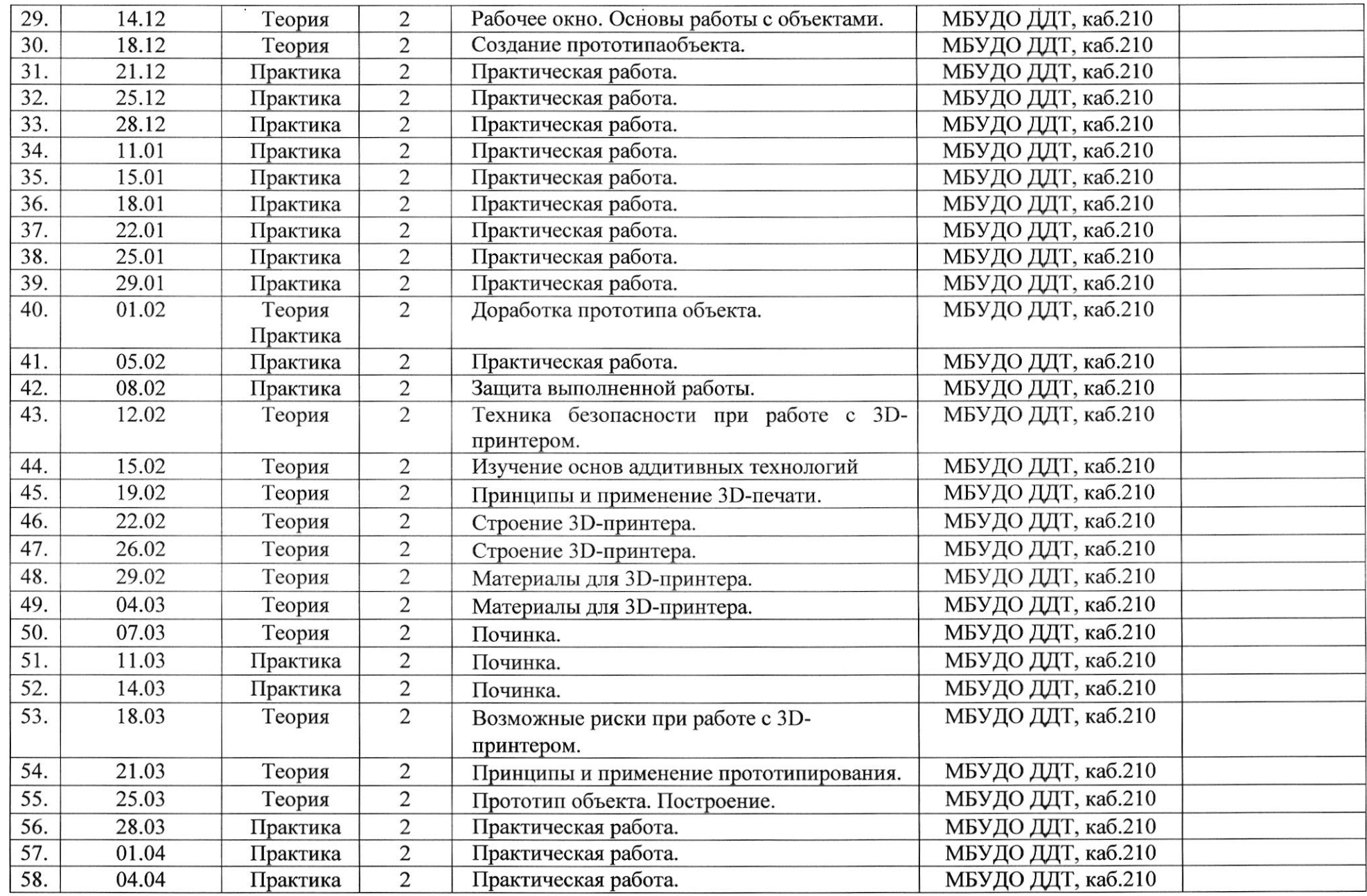

(

(

 $\label{eq:3.1} 34$ 

 $\sim 0.01$ 

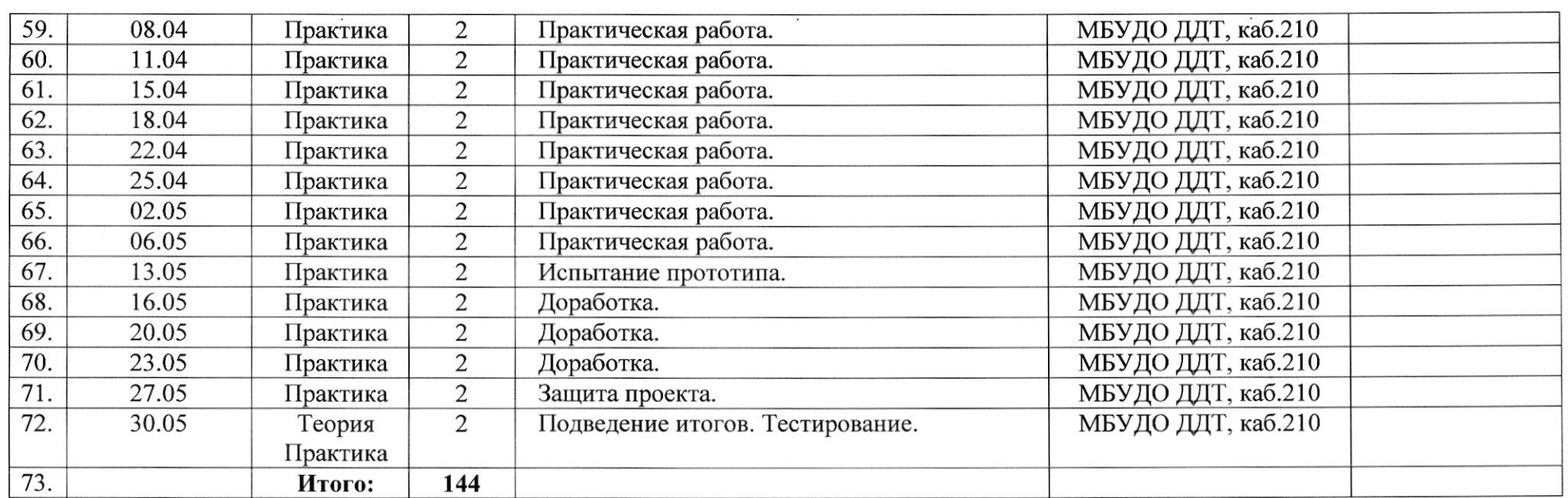

(

{

 $\qquad \qquad , \quad \ ^{\mathcal{L}}$ 

 $\sim$